## **ДОДАТКИ**

# ДОДАТОК А

### КОД ПРОГРАМИ

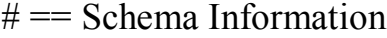

#

# Table name: documentation\_discharge\_summary\_notes

#

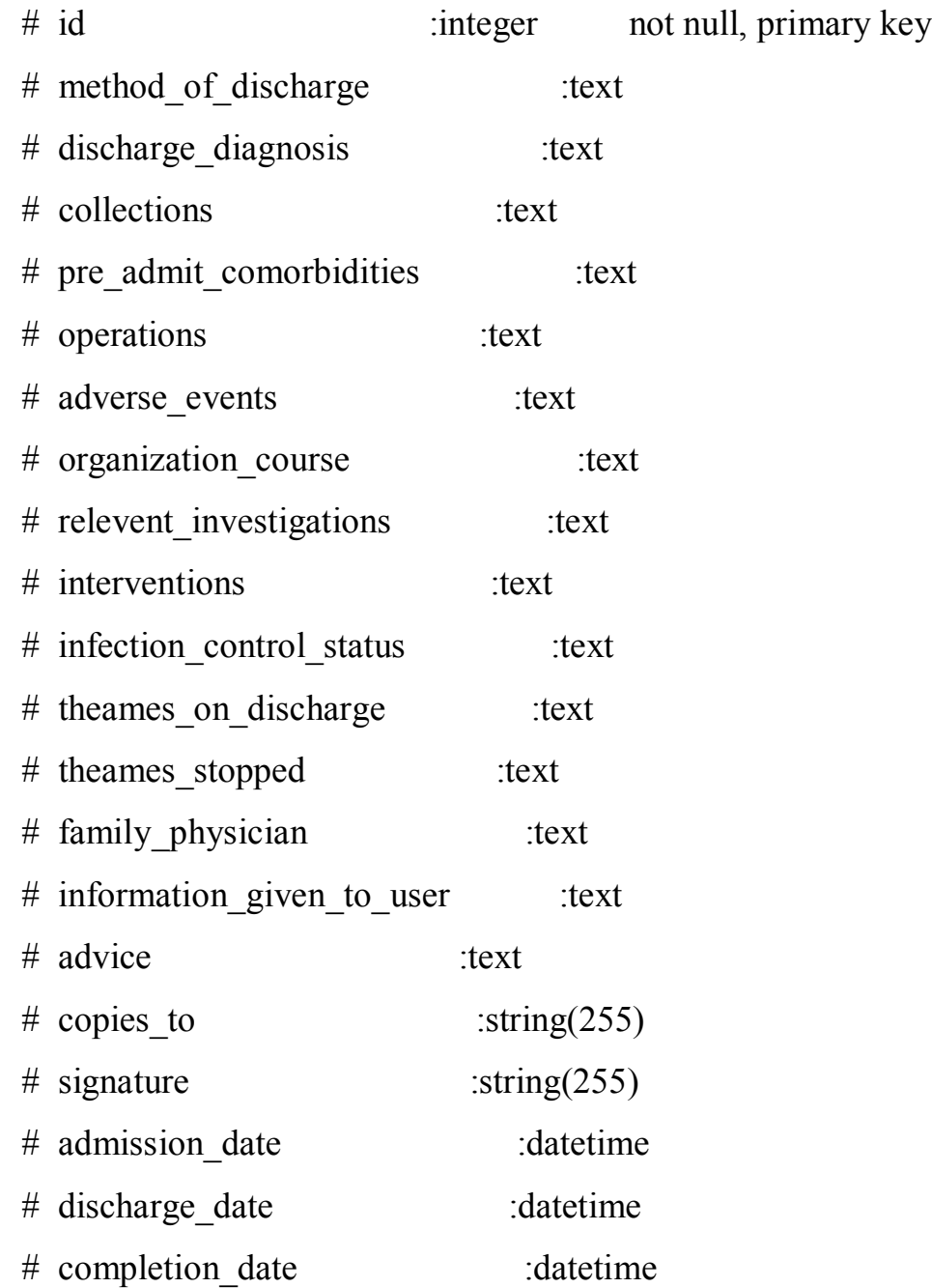

```
# encounter id :string(255)
# discharge_disposition :text
# location_of_discharge :text
# operations procedures and interventions :text
# family physician instructions :text
# follow up instructions for user :text
# secondary_diagnosis :text
# instructions to primary care provider :text
#
# Indexes
#
# index documentation discharge summary notes on encounter id
(encounter_id)
#
```

```
module Documentation
```
 class DischargeSummaryNote < ActiveRecord::Base acts as :note, as: :as documentation note self.table\_name = :documentation\_discharge\_summary\_notes

 TYPE\_STRING = 'DischargeSummaryNote' DEFAULT\_NAME = 'Discharge Summary'

attr\_accessor :attr

attr = [:semanticweb client id, :created by id, :updated by id, :deleted, :user id, :method of discharge,

:discharge\_diagnosis, :collections, :pre\_admit\_comorbidities, :operations,

 :operations\_procedures\_and\_interventions, :adverse\_events, :organization\_course,

:relevent\_investigations, :interventions, :infection\_control\_status,

:theames\_on\_discharge,

 :theames\_stopped, :family\_physician, :information\_given\_to\_user, :advice, :copies\_to, :signature,

:admission\_date, :discharge\_date, :completion\_date, :encounter\_id, :name, :location\_of\_discharge,

:discharge disposition, :follow up instructions for user,

:family physician instructions,

:secondary\_diagnosis, :instructions\_to\_primary\_care\_provider,

: attending physician, :cc,

:as documentation note type, :updated by idbundle]

attr accessible \*attr liquid methods \*attr

after initialize :set default attr

```
def set_default_attr
   self.name ||= DEFAULT_NAME
   end
  end
end
```
module Documentation

 class UserStoryNote < ActiveRecord::Base acts as :note, as: :as documentation note self.table\_name = :documentation\_user\_story\_notes

TYPE\_STRING = 'UserStoryNote'

```
 DEFAULT_NAME = 'User Story'
```
attr\_accessor :attr

```
attr = [:semanticweb client id, :created by id, :updated by id, :deleted,
:user id, :purpose, :summary, :user aoe name]
  attr accessible *attr
   liquid_methods *attr
```
after initialize :set default attr

```
 def set_default_attr
   self.name ||= DEFAULT_NAME
   end
  end
end
```

```
module Documentation
```

```
 class TextNoteTemplate < ActiveRecord::Base
 attr = [:semanticweb client id, :created by id, :name, :body]
 attr accessible *attr
```

```
 validates :semanticweb_client_id, :created_by_id, presence: true
  belongs to :created by, foreign key: :created by id, class name:
SemanticwebUser
```

```
has many :text note template favourites, class name:
'Documentation::TextNoteTemplateFavourite'
  has many :favourited by semanticweb users, through:
:text_note_template_favourites
```

```
 def created_by
```
 Core::Modifier.where(semanticweb\_user\_id: self.created\_by\_id).first end

```
def created by name
  created_by.full_name if created_by
 end
```

```
def updated by name
    updated_by.full_name if updated_by
   end
  end
end
```

```
module DataWarehouse
  class Base < ActiveRecord::Base
   self.abstract_class = true
  establish connection :"data warehouse #{Rails.env}"
  end
end
# encoding: utf-8
```

```
class EventAttachmentUploader < CarrierWave::Uploader::Base # :nodoc:
  # Include RMagick or MiniMagick support:
  # include CarrierWave::RMagick
  include CarrierWave::MiniMagick
```
DOCUMENT\_EXTENSIONS = %w(html txt pdf doc docm xls wav mp3 ogg wma).freeze

 # Choose what kind of storage to use for this uploader: # storage :file storage :grid fs

# storage :fog

# Override the directory where uploaded files will be stored.

 # This is a sensible default for uploaders that are meant to be mounted: def store\_dir

 "uploads/#{model.class.to\_s.underscore}/#{mounted\_as}/#{model.id}" end

# Create different versions of your uploaded files:

# version :thumb do

```
# process :resize to fit \approx [50, 50]
```
 $#$  end

def extension white list

 IMAGE\_EXTENSIONS + DOCUMENT\_EXTENSIONS end

```
 def self.process_extensions(*args)
 extensions = args.shift args.each do |arg|
   if arg.is_a?(Hash)
    arg.each do |method, arguments|
      processors.push([:process_trampoline, [extensions, method, arguments]])
    end
```
else

 processors.push([:process\_trampoline, [extensions, arg, []]]) end end

end

```
def process trampoline(extensions, method, args)
 extension = File.extname(original filename).downcaseextension = extension[1,-1] if extension[0, 1] ==.
  self.send(method, *args) if extensions.include?(extension)
 end
```
version :thumb do

```
process_extensions EventAttachmentUploader::IMAGE_EXTENSIONS,
resize to fit: [50, 50]
```
end

end

json.data do

```
 json.array! @conditions.map do |condition|
```
json.condition do

 json.extract! condition, :snomed\_cid, :snomed\_fsn, :snomed\_concept\_status, :umls cui, :occurrence,

```
:usage, :first in subset, : is retired from subset
```
end

end

end

json.array! @client\_assets do |client\_asset| json.id client\_asset.id.to\_s

 json.name client\_asset.name json.mime\_type client\_asset.asset.file.content\_type json.type client\_asset.type json.url api\_client\_asset\_url(client\_asset.id.to\_s) end

```
<div class="panel panel-default">
   <div class="panel-heading"><h4>User Account</h4></div>
   <div class="panel-body">
      <h4><a href="#/users/{{provider.id}}"> <i class="glyphicon glyphicon-
user">\frac{1}{2} {{provider.name | cutTo:80} } </a> </h4>
```

```
p\leq i class="glyphicon glyphicon-envelope">\leq i>
        {\{provider.id \mid cutTo:80\}}</p>
  \langlediv>
\langlediv>
```
<panel-file-upload-logs logs="logs"></panel-file-upload-logs>

```
<!--<button type="submit" class="btn btn-primary" ng-
click="saveProvider(provider)" ng-disabled="!permissions.save">Save</button>--
>app.controller('Providers', ['$scope', '$q', '$http', '$rootScope', 'ProviderResource', 
function ($scope, $q, $http, $rootScope, ProviderResource) {
```

```
 $rootScope.$menuItem = 'providers';
```

```
 $rootScope.$pageTitle = "Data providers";
```

```
$scope.filterBy = \{\};
```

```
\text{fscope.setFilter} = \text{function} (\text{predicate}) if ($scope.filterBy[predicate] != undefined) {
      delete $scope.filterBy[predicate];
   }
   else {
     $scope.filterBy[predicte] = true; }
 };
$scope.pagination = \{ total: 0,
   currentPage: 1,
   maxSize: 5,
   limit: 10
 };
 getData(1, $scope.pagination.limit);
 $scope.pageChanged = function (pagination) {
   getData(pagination.currentPage, pagination.limit);
 };
```

```
 function getData(page, limit) {
   \text{fscope.offset} = \text{(page - 1)} * \text{limit};
```
 ProviderResource.get({offset: \$scope.offset, limit: limit}, function (data) { \$scope.providers = data.providers;  $$scope.pagination.total = data.total;$ 

}, function (data) {

```
 console.log(data);
   });
 }
```
}]);

app.controller('Provider', ['\$scope', 'app.config', '\$modal', '\$window', 'providerPromise', '\$rootScope', 'ProviderResource',

 function (\$scope, config, \$modal, \$window, providerPromise, \$rootScope, ProviderResource) {

 \$rootScope.\$menuItem = 'providers'; \$rootScope.\$pageTitle = "Data provider";

 \$scope.provider = providerPromise;  $$scope.aliases = $scope.provide. aliases;$ 

```
$scope.logs = { providerId: $scope.provider.id,
   data: $scope.provider.files,
   allStats: $scope.provider.allStats
 };
```
\$scope.permissions = providerPromise.permissions;

```
\text{fscope.config} = \text{config};
```

```
\text{Sscope}.\text{acceptAliases} = \text{function} (\text{val}) if ($scope.provider.aliasesAccepted === val) {
      delete $scope.provider.aliasesAccepted;
```

```
 }
         else {
          $scope.pyvider.aliasesAccepted = val; }
      };
     \text{fscope}.\text{save} = \text{function}() $scope.provider.$save(function (data) {
           console.log('DP saved', data);
           $window.location.href = "#/providers";
         }, function (data) {
           console.log('Error while saving', data);
        })
      };
   }]);
module DocumentService
  class DocumentsController < ApplicationController
```

```
 def show
```

```
document = Document.find(params[:id])
```

```
 respond_to do |format|
  format.pdf do
  document resource = document.document resources.ordered pdfs.first
```

```
 if document_resource
        if !document_resource.resource_file_exists? && 
document_resource.document.parent_document
        service client =Services::TxConnectClient.new(Services::IntegrationType::Db.new())
```
service client.find or create document with legacy tx id(document resource.d ocument.parent\_document.legacy\_tx\_id)

end

```
send file document resource.path to resource, type: "application/pdf",
disposition: "inline"
```
 else render nothing: true end end end end

def page

```
document = Document.find(params[:id])
```

```
 respond_to do |format|
```
format.png do

```
document resource =
```
document.document resources.ordered pngs.with page number(params[:page\_nu mber]).first

if document\_resource

if !document resource.resource file exists? &&

document\_resource.document.parent\_document

service  $client =$ 

Services::TxConnectClient.new(Services::IntegrationType::Db.new())

service client.find or create document with legacy tx id(document resource.d ocument.parent\_document.legacy\_tx\_id)

end

```
send file document resource.path to resource, type: "image/png",
disposition: "inline"
```

```
 else
      render nothing: true
     end
   end
  end
 end
```

```
 respond_to :json
```

```
 def index
```

```
raise ArgumentError, 'legacy tx id parameter is required!' unless legacy tx id
= params[:legacy tx id]
```
begin

```
service client =
```

```
Services::TxConnectClient.new(Services::IntegrationType::Db.new())
```
 $@$ document =

```
service client.find or create document with legacy tx id(legacy tx id.to i)
```

```
 if @document
  @associated documents = @document.associated documents
  end
 rescue
```
Services::TxConnectClient::ConcurrentDocumentModificationException => cdme

```
 Rails.logger.error("Concurrent document modification warning: 
#{cdme.message}")
     render status: 409, json: { error: "Concurrent document modification 
#{cdme.message}" }
    end
```
end

```
def html_to_pdf_bytes
    pdf_bytes = Princely.new.pdf_from_string params[:html]
    pdf_bytes = Base64.encode64 pdf_bytes
   render json: { pdf bytes: pdf bytes }
   end
  end
end
```
### КОПІЯ ТЕЗ ДОПОВІДІ НА НАУКОВІЙ КОНФЕРЕНЦІЇ

Міністерство освіти і науки України Тернопільський національний економічний університет Харківський національний університет радіоелектроніки Національний університет «Львівська політехніка» Вінницький національний технічний університет Асоціація фахівців комп'ютерних інформаційних технологій

> МАТЕРІАЛИ VI Всеукраїнської школи-семінару молодих вчених і студентів

# СУЧАСНІ КОМП'ЮТЕРНІ ІНФОРМАЦІЙНІ ТЕХНОЛОГІЇ

ADVANCED COMPUTER INFORMATION TECHNOLOGIES

20-21 травня 2016 року

# **ACIT'2016**

Тернопіль **THEY** 2016

ББК 32.97 *VJIK 004.2-3* + 004.9 + 51.7 + 519.6-8

#### Організатори школи-семінару:

Тернопільський національний економічний університет Харківський національний університет радіоелектроніки Національний університет «Львівська політехніка» Вінницький національний технічний університет Асоціація фахівців комп'ютерних інформаційних технологій за підтримки.

Благодійної організації «Асоціація фахівців комп'ютерних інформаційних технологій». Благодійного фонду "МагнетікВан.Орг". ТОВ "Елекс". Компанії "Ecodery". Компанії "Волошин".

32.97 Сучасні комп'ютерні інформаційні технології: Матеріали VI Всеукраїнської школи-семінару молодих вчених і студентів АСП'2016. Тернопіль: ТНЕУ,  $2016 - 199$  c.

У матеріалах конференції опубліковані результати наукових досліджень і розробок науковців та студентів факультету комп'ютерних інформаційних технологій ТНЕУ, а також інших навчальних і наукових закладів України з таких напрямків: математичні моделі об'єктів та процесів; спеціалізовані комп'ютерні системи; системи штучного інтелекту; інженерія програмного забезпечення; комп'ютерні технології інформаційної безпеки; інформаційно-аналітичне забезпечення економічної ліяльності.

Матеріали призначені для наукових співробітників, викладачів, інженернотехнічних працівників, аспірантів та студентів.

#### Вілповілальний за випуск:

Дивак М. П., д. т. н., професор, декан факультету комп'ютерних інформаційних технологій

Рекомендовано до друку Вченою Радою факультету комп'ютерних інформаційних технологій Тернопільського національного економічного університету (протокол № 7 від 26.04.2016 р.)

Відповідальність за достовірність, стиль викладення та зміст надрукованих матеріалів несуть автори.

ISBN 978-966-654-404-2

**CTHEY, 2016** © колектив авторів, 2016

#### ПРОГРАМНИЙ ЗАСІБ ПОБУЛОВИ СЕМАНТИЧНИХ ПОРТАЛІВ

Гончар Л.І.<sup>1)</sup>, Ляхоцький О.С.<sup>2)</sup>

Тернопільський національний економічний університет  $\frac{1}{N}$   $\kappa$  e. H., дочент;  $\frac{2}{N}$  магістрант

#### **I. Постановка проблеми**

На сьогоднішній день у всесвітній мережі Інтернет знаходиться 1 099 511 627 776 гітабайт або 1 зеттабайт даних. Більша частина цих даних є не структурованою і, мало того, ще й зберігається в різних форматах даних, що погіршує їх обробку на програмному рівні і значно уповільнює фільтрацію. Для вирішення цієї проблеми було створенно Semantic Web [1,2].

Semantic Web - це надбудова над сучасною Всесвітньою павутиною, яка покликана зробити інформацію, що розміщена в мережі, зрозумілішою для комп'ютерів. Відомо, що майже вся інформація в Інтернеті, знаходиться в текстовій формі. Не секрет також, що прогрес в галузі обробки людської мови (англ. Natural Language Processing) йде дуже повільно. Комп'ютери не можуть сприйняти й осмислити словесну інформацію, розміщену в Інтернеті, і в найближчий час, мабуть, не зможуть. Тому розробка веб-порталів для побудови семантичних моделей є надзвичайно актуальною задачею.

#### **II.** Мета роботи

У даній науковій роботі вирішується завдання побудови веб-семантичного порталу (Semantic Web), основна ідея якого полягає в тому, щоб зробити інформацію, передану в Web, більше формалізованою й зручною для машинного сприйняття, зокрема, для того щоб її можна було ідентифікувати й класифікувати [7]. На думку авторів технології Semantic Web, це може досягти за допомогою введення метаданих, які повинні супроводжувати будь-яку інформацію й розповідати про її походження, формат і багато іншого, що повинне радикальним способом полегшити пошук інформації в Web і її обробку.

#### III. Особливості програмної реалізації семантичного порталу

Наступні технології є основними в складі Semantic Web [8]:

- Глобальна схема імен (URI);
- Модель опису даних (RDF):
- Мова опису словників (RDFS);
- Засоби опису зв'язків між об'єктами даних (онтології, і мова їхнього опису OWL).

SPARQL (англ. Protocol And RDF Query Language) - нова мова запитів для швидкого доступу до даних RDF.

Для створення зрозумілого комп'ютеру опису ресурсу в семантичній павутині використовується формат RDF (англ. Resource Description Framework). RDF дозволяє об'єднати інформацію з довільних джерел. Формат RDF найбільш корисний у забезпеченні спільного використання інформації, зміст якої може однаково інтерпретуватися різними програмними агентами. Специфіка моделі даних RDF полягає в тому, що ресурси й властивості ідентифікуються за допомогою глобальних ідентифікаторів (URI). RDF описує предметну область у термінах ресурсів, властивостей ресурсів і значень властивостей. RDF - дані можна розцінювати як сукупність тверджень - суб'єкт, предикат і об'єкт твердження, і представляти у вигляді спрямованого графа, утвореного такими твердженнями.

На рисунку 1 у термінах відповідних сутностей і зв'язків зображена загальна схема моделі RDF. Тут під властивістю (Property) варто розуміти якийсь аспект, характеристику, атрибут або відношення, що використовується для опису ресурсу. Кожна властивість має свій специфічний зміст, припустимі значення, тип ресурсів, до яких воно може бути застосовано, а також відносини з іншими властивостями. Для забезпечення унікальності імен властивості дотримуються концепції URI, тобто властивість стає потенційним об'єктом для опису за допомогою RDF окремо від ресурсу, що характеризується наявним значенням.

Базовий будівельний блок моделі даних RDF - твердження, що представляє собою трійку: ресурс, іменована властивість і його значення. У термінології RDF ці три частини твердження називаються відповідно: суб'єкт (subject), предикат (predicate) і об'єкт (object) [3]. Ресурсом у цьому випадку називають усе, що описується засобами RDF. Це може бути звичайна Web-Сторінка або якась її частина, наприклад, окремий елемент HTML розмітки.

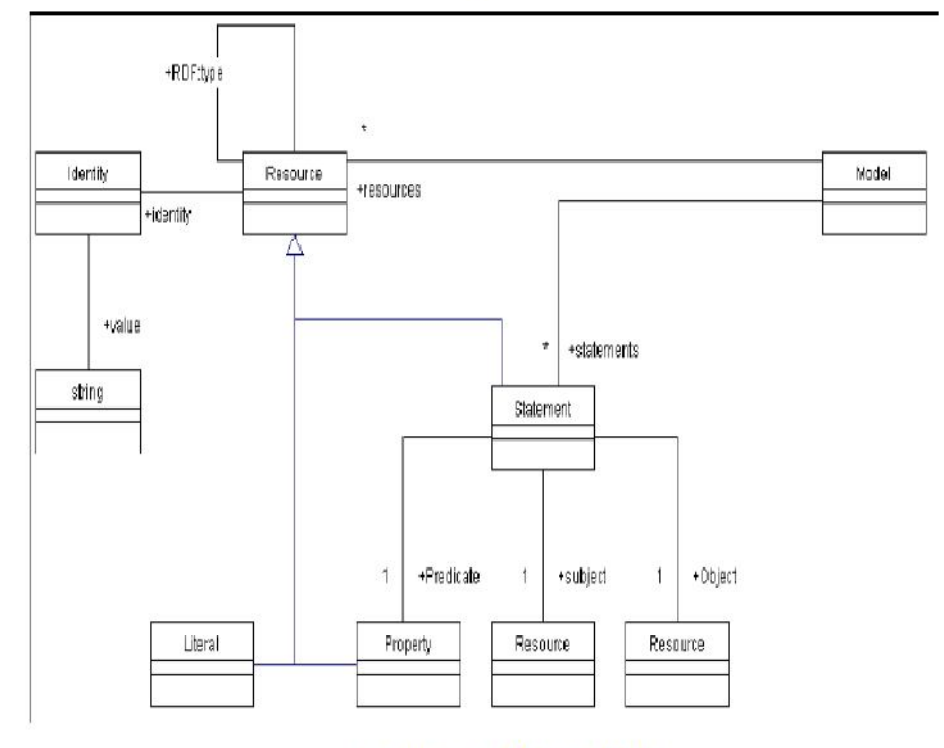

Рисунок 1 - Модель RDF

#### **Висновок**

У науковій роботі було здійснено аналіз існуючих підходів до розробки порталів знань на основі технологій Semantic Web. Встановлено, що для структуризації й класифікації інформаційних ресурсів необхідно використовувати підхід Торіс Марs.

Здійснено реалізацію автоматичного рубрикування на основі семантичного аналізу вмісту інформаційних ресурсів. Даний підхід базується на певних способах подання знань про предметну область і текстової інформації. Він забезпечує значно кращу якість автоматичної класифікації ресурсів за рахунок того, що семантичний аналіз змісту ресурсу забезпечує більш достовірну оцінку приналежності ресурсу до тієї або іншої тематичної рубрики.

#### Список використаних джерел

- $\mathbf{1}$ . https://www.w3.org/standards/semanticweb/
- http://www.semanticweb.narod.ru/  $\overline{2}$
- $3.$ http://www.alik.su/articles/semantic-web/semantic-web-2.pdf
- "Semantic Web for the Working Ontologist, Second Edition: Effective Modeling in RDFS and OWL" by Dean Allemang, May  $\overline{4}$ . 20, 2011
- "Learning SPARQL" by Bob DuCharme 5.
- "Programming the Semantic Web" by Toby Segaran and Colin Evans, Jul 24, 2009  $6.$
- $7<sup>1</sup>$ "Semantic Web for the Working Ontologist: Effective Modeling in RDFS and OWL" by Dean Allemang and James Hendler, May 9, 2008
- $\overline{R}$ http://semanticweb.org/wiki/Main Page.html